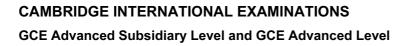

# MARK SCHEME for the May/June 2014 series

# 9691 COMPUTING

9691/21

Paper 2 (Written Paper), maximum raw mark 75

MMM. Hiremepapers.com

This mark scheme is published as an aid to teachers and candidates, to indicate the requirements of the examination. It shows the basis on which Examiners were instructed to award marks. It does not indicate the details of the discussions that took place at an Examiners' meeting before marking began, which would have considered the acceptability of alternative answers.

Mark schemes should be read in conjunction with the question paper and the Principal Examiner Report for Teachers.

Cambridge will not enter into discussions about these mark schemes.

Cambridge is publishing the mark schemes for the May/June 2014 series for most IGCSE, GCE Advanced Level and Advanced Subsidiary Level components and some Ordinary Level components.

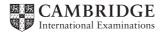

| Page 2 | Mark Scheme                    | Syllabus | Paper |
|--------|--------------------------------|----------|-------|
|        | GCE AS/A LEVEL – May/June 2014 | 9691     | 21    |

```
1 (a) (i) Mark as follows:
```

|      | <ol> <li>mark for heading/introduction</li> <li>mark for method of displaying numbers 1 – 10         <ul> <li>e.g. dropdown box/radio buttons/grid of numbers)</li> <li>mark for method to move to next screen (ignore exit/cancel) (accept next/ok/enter</li> <li>e.g. button // a label telling child what to do</li> </ul> </li> </ol> | <sup>.</sup> )<br>[3] |
|------|----------------------------------------------------------------------------------------------------|-----------------------|
| (ii) | 1 mark for explanation that fits design of (a)(i)                                                                                                    | [1]                   |

# (b) Mark as follows:

- 1 mark for each box correctly translated into chosen programming language
- Identifiers must be the same as given in flowchart

e.g. clicking on/touching/pressing button/box/number/icon

- Give 1 mark for loop header and end correctly coded (must be a FOR loop)
- Ignore any declarations
- If candidate only says "Visual Basic" (no version number) use the mark scheme that best fits the answer
- If language given is "Pseudocode", give no marks

[max 6]

# VB6 – accept console mode answers

```
Number = InputBox("")
Msg = Number & " Times Table" & vbCrLf
For i = 1 To 10
    Result = i * Number
    Msg = Msg & i & "x" & Number & "=" & Result & vbCrLf
Next i
Msg = Msg & "Press any key"
MsgBox(Msg)
```

# VB.NET/VB 2005 etc.

```
Number = Console.ReadLine();
Console.WriteLine(Number & " Times Table");
For i = 1 To 10
Result = i * Number
Console.WriteLine(i & "x" & Number & "=" & Result)
Next i
Console.WriteLine("Press any key")
```

| Page 3 | Mark Scheme                    | Syllabus | Paper |
|--------|--------------------------------|----------|-------|
|        | GCE AS/A LEVEL – May/June 2014 | 9691     | 21    |

#### QBASIC

```
INPUT Number;
PRINT Number; " Times Table"
FOR i = 1 TO 10
    Result = i * Number
    PRINT i; "x"; Number; "="; Result
NEXT i
PRINT "Press any key"
```

# PASCAL

# **PYTHON**

```
Number = int(input())
print(Number, "Times Table")
for i in range(1,11) :
    Result = i * Number
    print(i, "x", Number, "=", Result)
print("Press any key")
```

```
(c) PROCEDURE ShowMultiplicationGrid (Number1, Number2)
FOR Row ← 1 TO Number1 // 1 mark j 1 mark if Number1 and
FOR Column ← 1 TO Number2 // 1 mark j 1 mark if Number2 switched
OUTPUT '*' // 1 mark - accept '*' or "*"
ENDFOR // 1 mark - accept NEXT column
OUTPUT NewLine // 1 mark - must be in outer loop
ENDFOR
ENDFOR
ENDPROCEDURE
```

[5]

| Page 4 | Mark Scheme                    | Syllabus | Paper |
|--------|--------------------------------|----------|-------|
|        | GCE AS/A LEVEL – May/June 2014 | 9691     | 21    |

(d) 1 mark for each correctly labelled shape (accept full text instead of number)

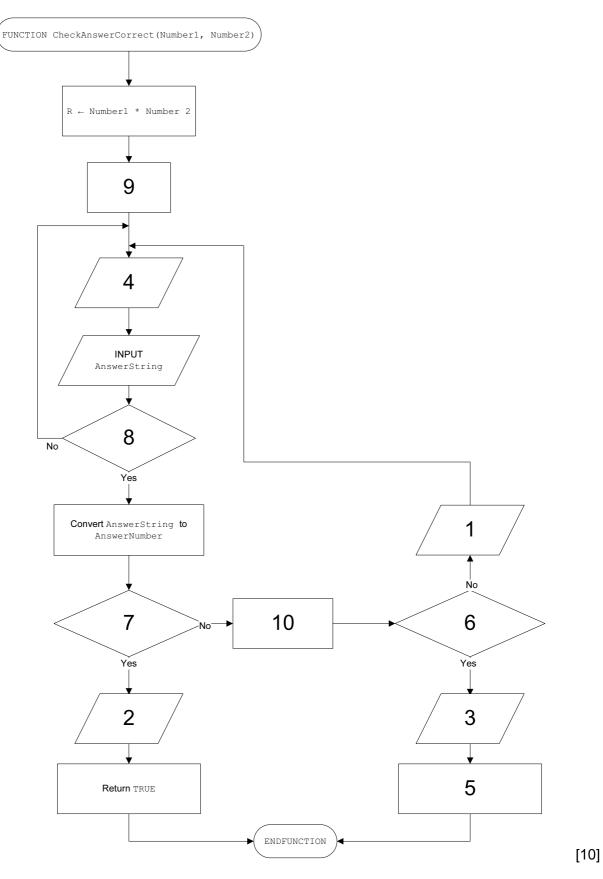

|     | Pa  | ge 5   |                                            | Mark Schei                                                                             | ne                                                           | Syllabus                                         | Paper         |
|-----|-----|--------|--------------------------------------------|----------------------------------------------------------------------------------------|--------------------------------------------------------------|--------------------------------------------------|---------------|
|     |     |        | GCE                                        | AS/A LEVEL – M                                                                         | ay/June 2014                                                 | 9691                                             | 21            |
| (2) | (a) | I<br>I | ECLARE Answer                              | reTotal RETURN<br>Correct, Finis<br>1, Number2, Sc                                     |                                                              | // 1 mark<br>// 1 mark<br>// 1 mark<br>// 1 mark |               |
|     |     | F      | AnswerCorrec<br>IF <b>AnswerCor</b>        | andom(10)<br>andom(10)<br>er1, Number2)<br>t ← CheckAnsw<br>rect = TRUE<br>← Score + 1 | <b>// 1 mark</b><br>erCorrect (Number                        | // 1 mark<br>// 1 mark                           | )<br>accept = |
|     |     | U<br>F | NTIL <b>Finish =</b><br>ETURN <b>Score</b> | TRUE                                                                                   |                                                              | // 1 mark<br>// 1 mark                           |               |
|     |     | ENL    | FUNCTION                                   |                                                                                        |                                                              |                                                  | [9]           |
|     |     | •      | its the answer flanguage given             | is "Pseudocode", g<br>e as given in the q                                              | -                                                            |                                                  |               |
|     | Ma  | rk as  | follows:                                   |                                                                                        |                                                              |                                                  |               |
|     | (b) | (i)    |                                            | nsion 1 mark<br>types 1 mark                                                           |                                                              |                                                  | [2]           |
|     |     | (ii)   | 2 marks<br>1 mark for st<br>1 mark for co  |                                                                                        | BestScore) listed                                            |                                                  | [2]           |
|     |     | (iii)  |                                            | orrect name (Stude<br>orrect record type (                                             | ,                                                            |                                                  | [2]           |
|     | 1   | (iv)   | 1 mark for co                              | •                                                                                      | array elements (Stude<br>ndividual fields (.Name<br>f values | ,                                                | [3]           |

#### VB6

#### QUESTION 2(b)(i)

Dim Name(30) As String Dim BestScore(30) As Integer

# QUESTION 2(b)(ii)

Type StudentScore Name As String BestScore As Integer End Type

# QUESTION 2(b)(iii)

Dim Student(30) As StudentScore

# QUESTION 2(b)(iv)

Student(3).Name = "Anji"
Student(3).BestScore = 15

## VB.NET/VB 2005 etc.

## QUESTION 2(b)(i)

Dim Name(30) As String Dim BestScore(30) As Integer

# QUESTION 2(b)(ii)

Structure StudentScore Dim Name As String Dim BestScore As Integer End Structure

#### QUESTION 2(b)(iii)

Dim Student(30) As StudentScore

# QUESTION 2(b)(iv)

Student(3).Name = "Anji"
Student(3).BestScore = 15

# QBASIC

#### QUESTION 2(b)(i)

DIM Name(30) AS STRING \* 15 DIM BestScore(30) AS INTEGER

# QUESTION 2(b)(ii)

TYPE StudentScore Name AS STRING \* 15 BestScore AS INTEGER END TYPE

# QUESTION 2(b)(iii)

DIM Student(30) AS StudentScore

## QUESTION 2(b)(iv)

Student(3).Name = "Anji"
Student(3).BestScore = 15

## PASCAL

#### QUESTION 2(b)(i)

Name : Array[1..30] Of String; BestScore : Array[1..30] Of Integer;

## QUESTION 2(b)(ii)

```
Type StudentScore = Record
Name : String[15];
BestScore : Integer;
End;
```

# QUESTION 2(b)(iii)

Student : Array[1..30] Of StudentScore;

#### QUESTION 2(b)(iv)

Student[3].Name := 'Anji'; Student[3].BestScore := 15;

# **PYTHON**

# QUESTION 2(b)(i)

Name = ["" for i in range(30)]
BestScore = [0 for i in range(30)]

#### or

```
Name = []
BestScore = []
for i in range(30) :
    Name.append("")
    BestScore.append(0)
```

# QUESTION 2(b)(ii)

```
class StudentScore :
    def __init__(self) :
        Name = ""
        BestScore = 0
```

# QUESTION 2(b)(iii)

```
Student = [StudentScore() for i in range(30)]
```

## or

Student = []
for i in range(30) :
 Student.append(StudentScore())

# QUESTION 2(b)(iv)

Student[2].Name = "Anji"
Student[2].BestScore = 15

# Mark as follows:

- Procedure/sub SaveToFile
- Open (for writing) StudentFile
- Initialise index value correctly
- Loop through student array
- Write record to file StudentFile
- Close file StudentFile

| Page 9 | Mark Scheme                    | Syllabus | Paper |
|--------|--------------------------------|----------|-------|
|        | GCE AS/A LEVEL – May/June 2014 | 9691     | 21    |

#### (c) VB6

```
Sub SaveToFile()
Dim i as Integer
Open "StudentFile" For Output As #1
For i = 1 To 30
Write#1, Student(i).Name, Student(i).BestScore
Next i
Close#1
End Sub
```

#### VB.NET/VB 2005 etc.

#### QBASIC

```
SUB SaveToFile(Student() AS StudentScore)
    OPEN "StudentFile" FOR OUTPUT AS #1
    FOR i = 1 TO 30
        WRITE #1, Student(i).Name, Student(i).BestScore
    NEXT i
    CLOSE #1
END SUB
```

# PASCAL

```
Var Students : File Of StudentScore;
Procedure SaveToFile;
Var i : Integer;
Begin
    Assign(Students, 'StudentFile');
    Rewrite(Students);
    For i := 1 To 30 Do
        Write(Students, Student[i]);
    Close(Students);
End;
```

| Page 10 | Mark Scheme                    | Syllabus | Paper |
|---------|--------------------------------|----------|-------|
|         | GCE AS/A LEVEL – May/June 2014 | 9691     | 21    |

#### **PYTHON**

```
import pickle
def SaveToFile() :
    Students = open("StudentFile", "wb")
    for i in range(30) :
        pickle.dump(Student[i], Students)
    Students.close()
```

#### or (as a text file)

```
def SaveToFile() :
    Students = open("StudentFile", "w")
    for i in range(30) :
        Students.write(Student[i].Name + "\n")
        Students.write(str(Student[i].BestScore) + "\n")
    Students.close()
```

[6]

|   | Pag | ge 1 <sup>.</sup> | 1                                                                                                | Mark Scheme                                                                                                    | Syllabus       | Paper     |
|---|-----|-------------------|--------------------------------------------------------------------------------------------------|----------------------------------------------------------------------------------------------------|----------------|-----------|
|   |     |                   |                                                                                                  | GCE AS/A LEVEL – May/June 2014                                                                                                    | 9691           | 21        |
| 3 | (a) | (i)               | i <del>(</del><br>REP)<br>UNT                                                                    |                                                                                                    | RETURNS :      | INTEGER   |
|   |     |                   | Anot                                                                                             | her method:                                                                                                    |                |           |
|   |     |                   | :<br>:<br>:<br>:<br>:<br>:<br>:<br>:<br>:<br>:<br>:<br>:<br>:<br>:<br>:<br>:<br>:<br>:<br>:<br>: | CTION FindArrayIndex(ChildName : STRING)<br>Found ← FALSE<br>i ← 1<br>WHILE NOT (Found = TRUE)<br>IF Student[i].Name = ChildName<br>THEN Found ← TRUE<br>ELSE i ← i + 1<br>ENDIF<br>ENDWHILE<br>URN i | RETURNS :      | INTEGER   |
|   |     |                   |                                                                                                  |                                                                                                    |                | [max 5]   |
|   |     | (ii)              | // ch                                                                                            | gestion of checking for end of array<br>ecking whole array and setting flag if not found<br>cial value/error code/number returned if name doesn't e                                                   | exist (e.g. –1 | ')<br>[2] |
|   | (b) |                   | ırn all                                                                                          | characters into lower/upper case<br>saving/searching // on input                                                                                                    |                | [2]       |

| Page 12 | Mark Scheme                    | Syllabus | Paper |
|---------|--------------------------------|----------|-------|
|         | GCE AS/A LEVEL – May/June 2014 | 9691     | 21    |

(4) (i) - it calls itself

[1]

[7]

[1]

[2]

[1]

(ii)

\_

| Call<br>Number | Function call | s      | x | RIGHT<br>(s,x - 1) | LEFT(s,1) | Return<br>value |
|----------------|---------------|--------|---|--------------------|-----------|-----------------|
| 1              | Y('BYTE')     | 'BYTE' | 4 | 'YTE'              |           |                 |
| 2              | Y('YTE')      | 'YTE'  | 3 | 'TE'               |           |                 |
| 3              | Y('TE')       | 'TE'   | 2 | 'E'                |           |                 |
| 4              | Y('E')        | 'E'    | 1 |                    |           | 'E'             |
| (3)            |               |        |   |                    | 'T'       | 'ET'            |
| (2)            |               |        |   |                    | 'Y'       | 'ETY'           |
| (1)            |               |        |   |                    | 'B'       | 'ETYB'          |

| 1 mark | per correct | column |
|--------|-------------|--------|
|--------|-------------|--------|

- (iii) reverses the string
- (iv) indentation comment/annotation/remarks
- (v) identifiers not meaningful/sensible // identifiers are just single characters

## (vi) if answer is recursive, no marks

There are many different ways of solving this. The following are examples:

```
n \leftarrow "/empty string
REPEAT
x \leftarrow LENGTH(s)
z \leftarrow LEFT(s,1)
s \leftarrow RIGHT(s, x - 1)
n \leftarrow z + n // y \leftarrow concat(z,n)
UNTIL s = "
RETURN n
```

| Page 13 | Mark Scheme                    | Syllabus | Paper |
|---------|--------------------------------|----------|-------|
|         | GCE AS/A LEVEL – May/June 2014 | 9691     | 21    |

#### Or

```
n ← "/empty string
x \leftarrow \text{LENGTH}(s)
FOR i 🗲 1 TO x
  z \leftarrow \text{LEFT}(s, 1)
  s \leftarrow RIGHT(s, x - i)
  n \leftarrow z + n // n \leftarrow concat(z,n)
ENDFOR
RETURN n
n \leftarrow "/empty string
x \leftarrow \text{LENGTH}(s)
FOR i \leftarrow 1 TO x
  z \leftarrow MID(s, i, 1)
  n 🗲 z + n
                           // n \leftarrow concat(z,n)
ENDFOR
RETURN n
```

Mark as follows:

start with empty string

- correct loop structure

- correct loop count/termination

- pick single character (from string s) consecutively

- concatenate single character to correct end of new string

- return newly formed string

[5]